## **CSE 303 Final Exam**

## **March 16, 2009**

**Name** \_\_\_\_\_\_\_\_**Sample Solution**\_\_\_\_\_\_\_\_\_

The exam is closed book, except that you may have a single page of hand-written notes for reference, plus the single page of notes from the midterm.

If you have questions during the exam, raise your hand and someone will come to help. Stay seated.

Please wait to turn the page until everyone has their exam and you have been told to begin.

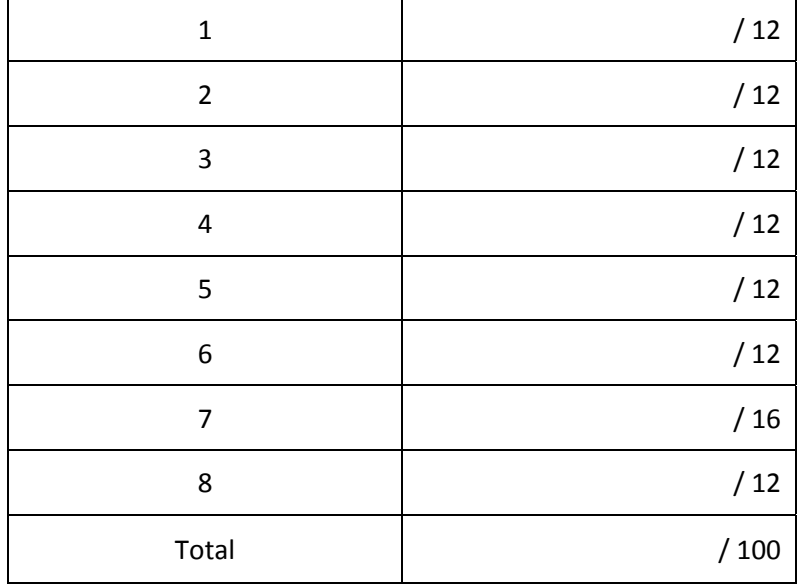

**Question 1.** (12 points) The assert macro in C and the assert statement in Java can be used during debugging to check for errors during execution. Some of the things that we'd like to check can be done very efficiently (i.e., check whether a variable is 0), some can be done but take significantly more time (check that all of the elements in a large array are 0), and some cannot be done at all because they are not feasible.

For each of the following possibilities, indicate whether we can check it in an assertion and, if so, whether it is something that is simple (fast) to check or not simple (potentially slow). Put an X in the correct column to the left of each choice.

Several of the questions refer to things that might have been useful to check during the memory manager (getmem/freemem) project.

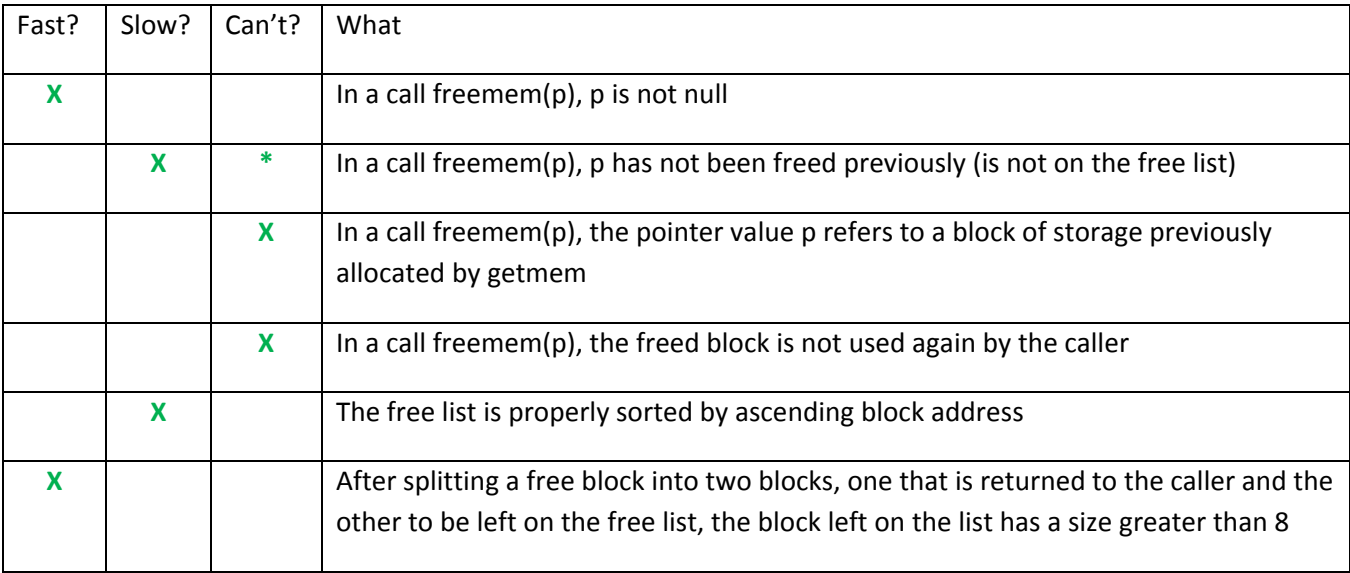

Notes: The second question was a bit ambiguous after all, so we allowed both 'slow?' and 'can't?' as answers. It is possible to decide if a block being freed overlaps some block on the free list by scanning the free list. But that won't detect all double-free errors, since it can't detect all cases where a block is freed, then that space is reallocated by a later call to getmem, possibly as part of a larger, combined **block, and the original block then is freed a second time.**

**There were many answers that said that it was possible but slow to detect whether p in freemem(p) had been allocated previously by getmem. But this would require keeping an additional list of all allocated pointers or some other underlying change to the memory manager, which is not how** assert is normally used. If there was a good explanation of why you were assuming this could be **done we allowed it as an exception, but not in general.**

**Question 2.** (12 points) What output does the following C program produce?

```
#include <stdio.h>
#define TWO 2
#define VII 3+4
#define TIMES(x,y) x*y
#define PROD(x,y) (x*y)
#define MULT(x,y) (x)*(y)int main() {
    int a,b,c;
  a = PROD(VII, VII);b = MULT(VII,TWO+TWO);c = TIMES(3, VII);  printf("%d %d %d\n", a, b, c);
    return 0;
}
```
## **19 28 13**

**Note that macro substitution is strictly string replacement, so something like PROD(VII,VII) expands to (3+4\*3+4), which does not evaluate to 49.**

**Question 3.** (12 points) Two questions about version control, in particular svn.

(a) You are giving a demo of a project that is stored in a svn repository. The code works fine on the test machine in the lab, but it crashes with an old bug when you try to run it on the demo laptop. What is most likely to be the problem, and how do you fix it, preferably quickly?

The most likely problem is that the laptop doesn't contain the latest files from the repository in its **working copy. Running svn update followed by make would fetch the latest files and rebuild the program. (And you have to run make – just doing svn update doesn't update the executable program itself.)**

(b) Subversion (svn) uses an optimistic model for handling updates by multiple users. Instead of obtaining exclusive access to a file before updating it, any user can modify any file in the project without having to obtain permission first. But that potentially allows different users to introduce changes into a single file that conflict with each other. What happens when conflicting changes are made to a file? How and when is the problem detected, and what needs to be done to resolve the conflict? (Be brief – a couple of sentences should be enough to get the idea across.)

**The problem is detected when svn update copies files containing conflicts from the repository to** the local working copy. SVn attempts to merge the conflicts into a single file, but it is up to the user to fix the conflict and use svn resolved (and/or svn commit) to update the file in the repository to reflect the fix. A conflict is also detected when attempting to commit a file that has been updated in the repository. In that case, the user attempting the commit needs to use syn update to grab the **newer files and handle the conflict before committing.**

**Question 4.** (12 points) The statistics produced by the bench program for the memory manager project provide not only performance information, but also can give clues to how well the various functions like getmem and freemem are working.

Suppose we run the bench program and ask it to use a 50% probability to distribute calls between getmem and freemem, i.e., both getmem and freemem will be called roughly the same number of times as the program runs. Here is the output produced for a sample run, showing only the number of blocks on the free list and their average size as the run progresses.

```
10%  done: # blocks on freelist: 516 Avg. size of blocks: 191
20%  done: # blocks on freelist: 1028 Avg. size of blocks: 141
30%  done: # blocks on freelist: 1530 Avg. size of blocks: 101
40%  done: # blocks on freelist: 2020 Avg. size of blocks: 89
50%  done: # blocks on freelist: 2522 Avg. size of blocks: 61
60%  done: # blocks on freelist: 3031 Avg. size of blocks: 63
70%  done: # blocks on freelist: 3532 Avg. size of blocks: 50
80%  done: # blocks on freelist: 4028 Avg. size of blocks: 47
90%  done: # blocks on freelist: 4506 Avg. size of blocks: 40
100% done: # blocks on freelist: 5017 Avg. size of blocks: 37
```
Other runs of bench using the same 50% probability and the same getmem/freemem implementation yield similar numbers even when the random number seed is different.

Looking at this information, what can you conclude about this particular implementation of getmem and freemem? Do the numbers look reasonable? If not, what might be wrong? What in the data leads you to your conclusion? (Please try to be brief.)

The free list is accumulating too many blocks and the average block size is shrinking. Further, the **number of fragments is increasing as a linear function of the number of getmem/freemem calls.**

The most likely explanation is that freemem is not properly combining adjacent blocks on the free list. **If freemem is properly combining blocks, the number of blocks on the free list would typically remain fairly small and the average block size would be larger.**

**Question 5.** (12 points) To demonstrate C++ classes we had an example that described real estate objects in terms of a basic Property class, a class Land that extended it, and a main program that created objects and called their methods. For this question we'd like to set up a Makefile to build this program, recompiling things only when needed.

For reference, here is an outline of the various header and implementation files showing the relationships between them.

```
**********************<br>* Dnononty h *
* Property.h        *
*********************
#ifndef PROPERTY_H
#define PROPERTY_H
class Property {
    ...
};
#endif
*********************
* Land.h
*********************
#ifndef LAND_H
#define LAND_H
#include "Property.h"
class Land : public Property {
    ...
};
#endif
                                               *********************<br>* Dooponty cc *
                                               * Property.cc       *
                                               *********************
                                               #include "Property.h"
                                               // definitions of Property
                                               // member functions
                                               *********************
                                               * Land.cc
                                               *********************
                                               #include "Land.h"
                                               // Definitions of Land
                                               // member functions
                                               *********************
                                               * Main.cc
                                               *********************
                                               #include "Property.h"
                                               #include "Land.h"
                                               int main() {
                                                   ...
                                               }
```
(You may remove this page for reference if you wish.)

**Question 5. (cont.)** One of the summer interns came up with this Makefile for the project which, unfortunately, doesn't work well. Find the problems in the Makefile, briefly describe what's wrong, and indicate how to fix things by either making corrections in place (cross out unneeded things and write in corrections), or adding necessary corrections at the end. The corrected Makefile should create the program test when make is run without arguments, and should only recompile the minimum number of files needed to do so.

**Corrections indicated by additions and strikeouts, below.**

```
Land.o:  Land.cc  Property.cc  Property.h  Land.h
      gcc g++ ‐Wall ‐g ‐c Land.cc
Property.o:  Property.cc  Property.h
      gcc g++ ‐Wall ‐g ‐c Property.cc
Main.o:  Main.cc  Property.cc  Land.cc  Property.h  Land.h
      gcc g++ ‐Wall ‐g ‐c Main.cc
test:  Main.o  Property.o  Land.o
      gcc g++ –Wall –g –o test Main.o Property.o Land.o
```
Changes: Move the default target to the front of the file. Use g++ instead of gcc to compile C++ code. **C++ source files depend on the headers they include, not other source files.**

**Question 6.** (12 points) The C++ "what does this print?" question. Suppose we have the following C++ classes and main program:

```
#include <iostream>
using namespace std;
class Bovine {
public:
    void speak() { cout << "harumph" << endl; eat(); }
    void eat()   { cout << "gulp" << endl; }
};
class Cow: public Bovine {
public:
  virtual void eat() { count \ll "chew" \ll end;}
    virtual void speak() { cout << "moo" << endl; eat(); }
};
int main() {
  Bovine * fred = new Cow();
    fred‐>speak();
    fred‐>eat();
  Cow * clarabell = new Cow();
    clarabell‐>speak();
    clarabell‐>eat();
    delete fred;
    delete clarabell;
    return 0;
}
```
(In the above code, the function implementations are included as part of the classes, instead of being written as separate functions elsewhere. This is legal C++ and compiles and executes without errors.) What output is produced when this program is executed?

**harumph gulp gulp moo chew chew**

**Question 7.** (16 points) Although people used slightly different trie data structures for the text translation project, assume for this problem that a trie node is represented as follows.

```
struct tnode {
  char * word; // null-terminated word associated with this node
                                           //    or NULL if no string attached to this node
    struct tnode *child[10]; // pointers to subtrees of this node.  If a
}                          // subtree is empty, its pointer is NULL
```
You may assume that child[2] through child[9] are the child pointers for the digits 2-9, and  $child[0]$  is the '#' link, although this information may not actually be needed for this particular problem.

Implement function tclone below so it allocates and makes a complete copy of the tree whose root node is given as its argument, and returns a pointer to the root of the new tree. The clone should contain the same number of tnodes as the original tree, linked the same way, and should contain a duplicate copy of each string in the original tree, linked to the corresponding tnode in the copy.

You may define additional functions if it helps, but you should think first before you code. The sample solution is not particularly long or complex. You should assume that any relevant header files for things like NULL or the string library are already included, and you do not need to write the corresponding #includes.

(write your solution on the next page)

**Question 7. (cont.)** Reminder: a trie node is represented as follows:

```
struct tnode {
  char * word; \frac{1}{2} null-terminated word associated with this node
                                            //    or NULL if no string attached to this node
    struct tnode *child[10]; // pointers to subtrees of this node.  If a
}                          // subtree is empty, the pointer is NULL
```
Implement your function below:

```
/* return a complete, new copy of the trie with root r * /struct tnode * tclone(struct tnode * r) {
            // clone of empty tree is NULL
            if (r == NULL) return NULL;
            // allocate new node for copy of node r
            struct tnode * ans = (struct tnode *)malloc(sizeof(struct tnode));
            // copy word string if present, or initialize word to NULL if not
        \mathbf{if} (r->word == NULL) {
                ans‐>word = NULL;
            } else {
                ans‐>word = (char *)malloc((strlen(r‐>word)+1) * sizeof(char));
                strcpy(ans‐>word, r‐>word);
            }
            // set child pointers to refer to clones of subtrees
            for (int k = 0; k < 10; k++) {
                ans‐>child[k] = tclone(r‐>child[k]);
    }
            // return pointer to root of clone of r
            return ans;
      }
```
**Question 8.** (12 points) Your company is building a new online game. Each time a player finishes playing the game, we want to check the player's score and see if it is higher than any previous score. If it is, we want to remember the new highest score and the player's id number. In addition, there is a function that will print the highest score and the high-scoring player's id number. The C code looks like this.

```
int max score; // highest score so far
int max_id;        // id of player achieving highest score
/* If this is a new high score, record the score and the player's id */   void update(int score, int id) {
  if (score > max score) {
          max_score = score;
    max_id = id;    }
}
/* Print highest score and the high‐scoring player's id */
void print() {
      printf("max score is %d\n", max_score);
  printf("scored by player %d\n", max id);
}
```
The question is whether this code will work properly if it is used in a multi-threaded system where more than one thread can be executing these functions concurrently. For each of the following three scenarios involving two threads, explain whether the code will always produce the correct results, or if not, what could go wrong. Briefly justify each of your answers.

You should assume that each individual line of code (assignment statements, conditional test, printf) will always execute without interruption by another thread. However, control can be transferred between threads at any time between any two lines of code.

(Continued on next page. Feel free to detach this page if it is helpful.)

## **Question 8 (cont.)**

(a) Two threads both execute function update to record scores for two different players.

No. There are at least two ways the results could be wrong. In both cases it would be if both threads discover that their score is a new high score. If we switch between threads right after the if test, the **updates done by the thread with the lower "new high score" could happen after the other thread,** which would lose the correct new high score. The other possibility is that a thread is interrupted **between updating max\_score and max\_id, and we wind up with the max\_score's value being set by one thread and max\_id by the other.**

(b) One thread executes function update to record a player's score. A second thread executes function print to display the highest score and player id.

**Also a problem. If the thread executing print is interrupted between the two printf statements and the other thread updates max\_score and max\_id, then the max\_score and max\_id printed would not match.**

Note that it is not an error for function print to execute before update. Although that would display data that is immediately out of date, it would still be correct at the moment it was printed.

(c) Two threads both execute function print to display the highest score and player id.

No problem. Since both threads are only reading data and not updating it, they will display consistent **results.**

There is a slight formatting problem if both print functions are writing to the same output device. In that case it is possible that the max score will be printed twice followed by the max player id twice. **Although this might look a bit strange, the information is correct.**